Langages et Compléments

Objectifs :

- $\Rightarrow$  Créer des tableaux par compréhension
- $\Rightarrow$  Découvrir les slices

Nous allons compléter notre panoplie de programmeur avec des notions spécifiques à python et facilitant la programmation.

# **I – Les compréhensions de listes**

VEL UP

On souhaite créer un tableau contenant les entiers pairs jusqu'à 100. Pour ce faire, on peut procéder de façon classique avec une boucle :

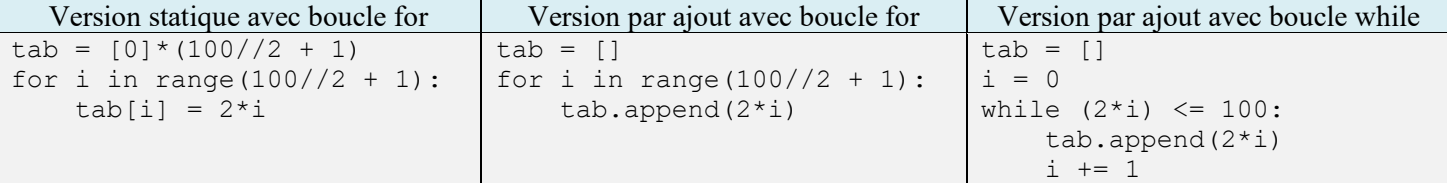

Ces différentes versions prennent entre 3 et 5 lignes. Avec la compréhension de liste (ou liste en compréhension), il est possible de faire cela en une seule ligne :

 $tab = [2* i for i in range(100 // 2 + 1)]$ 

On obtient ainsi un code plus compact, donc plus lisible et facilement maintenable<sup>1</sup>.

1) Syntaxe

La syntaxe générale des compréhensions de liste est :

```
liste_generee = [expression for variable in iterable if condition]
```
Les crochets sont indispensables et servent à indiquer que cette instruction va générer une liste. De même les mots-clés **for** et **in** sont obligatoires. iterable peut être n'importe quel objet itérable comme une liste un générateur (range) ou même une chaîne de caractère. valeur est la variable qui prendra les différentes valeurs renvoyées par l'itérable et expression est une expression dépendant généralement de variable et qui donnera la valeur à ajouter à la liste générée pour chaque élément fournit par l'itérable.

Enfin la clause **if** est optionnelle. Elle permet de filtrer la liste générée.

Au final la syntaxe compacte de la compréhension de liste fait exactement la même chose que le code plus détaillé suivant :

```
liste generee = []
for valeur in iterable:
     if condition:
        liste generee.append(expression)
```
### **Question 1 :**

- 1) Ecrire la compréhension de liste permettant de créer une liste carres contenant les 12 premiers carrés de nombres entiers.
- 2) Ecrire la compréhension de liste permettant de créer une liste carres liste contenant les carrés des nombres d'un tableau tab. Par exemple si tab =  $[2, 6, -3, 2.5, 18]$  alors carres liste vaudra [4, 36, 9, 6.25, 324].

## 2) Filtrage

La compréhension de liste peut également être utilisée pour filtrer un tableau ou une liste existante.

#### **Question 2 :**

Ecrire la compréhension de liste permettant de filtrer un tableau tab en éliminant tous les éléments négatifs ou nuls. Par exemple si tab vaut  $[9, -3, 0, 5, 7, -18, 3]$ , le tableau filtré vaudra  $[9, 5, 7,$ 3].

## 3) Application d'une fonction

Les listes en compréhension sont aussi pratiques pour appliquer une fonction à tous<sup>2</sup> les éléments d'un tableau.

#### **Question 3 :**

```
Ecrire la compréhension de liste permettant de créer un tableau tab entier à partir d'un tableau tab en
convertissant tous ses éléments en entier (avec la fonction int). Par exemple le tableau \begin{bmatrix} 1 \\ 2 \\ 3 \end{bmatrix}, \begin{bmatrix} 3 \\ 3 \\ 4 \end{bmatrix}4.2, -7, 9.3] donnera [1, 2, 3, 4, -7, 9].
```
## 4) Boucles imbriquées

Il est également possible d'imbriquer les boucles à l'intérieur d'une compréhension.

```
Par exemple : p = [a + str(n) for a in "AB" for n in [1,2,3]]
va générer le tableau : ['A1', 'A2', 'A3', 'B1', 'B2', 'B3'].
```
#### **Question 4 :**

1) Ecrire une compréhension de liste permettant de créer facilement le tableau ci-contre.

['Haut G','Haut Centre','Haut D', 'Milieu G','Milieu Centre', 'Milieu D', 'Bas G', 'Bas Centre', 'Bas D']

2) Ecrire la compréhension de liste permettant de générer une grille de morpion vierge (grille de 3x3 cases contenant le caractère ' ' (espace) dans toutes les cases). Vérifiez que l'on a bien 9 cases indépendantes.

## 5) Compréhension de dictionnaires

Il est également possible d'utiliser la compréhension avec les ensembles et les dictionnaires. Pour cela on remplace simplement les crochets [] par des accolades {} et dans le cas des dictionnaires, on spécifie la clé et la valeur en les séparant par « : ».

```
Exemples :
```
lettres =  ${chr(n + ord('A'))} for n in range(26) }$ 

va donner : {'T', 'X', 'U', 'Y', 'P', 'W', 'E', 'N', 'J', 'Q', 'R', 'M', 'G', 'B', 'A', 'K', 'D', 'O', 'I', 'V', 'Z', 'S', 'L', 'F', 'H', 'C'}

On remarque bien que les éléments de l'ensemble ne sont pas ordonnés mais qu'on a bien les 26 lettres de l'alphabet.

```
\text{codes} = \{\text{('A', 'o')}, \text{('B', 'K')}, \text{('C', '$')}, \text{('D', 'R')}, \text{('E', '4')}, \text{('F', '(')]}\}dict codage = \{l: c \text{ for } l, c \text{ in codes}\}Donne : {'A': 'o', 'B': 'K', 'C': '$', 'D': 'R', 'E': '4', 'F': '('}
```
<sup>2</sup> Ou seulement une partie en utilisant la clause **if**.

## **II – Les slices**

Les slices de python permettent de faire très facilement référence à une *partie* d'une collection ordonnée (principalement des listes ou des chaînes de caractères).

Les slices fonctionnent de manière très similaire au générateur range que nous avons déjà vu. On précise l'indice de départ et l'indice de fin. On obtient un sous-ensemble de la collection de départ contenant tous les éléments compris entre l'indice de départ et l'indice juste avant celui de fin.

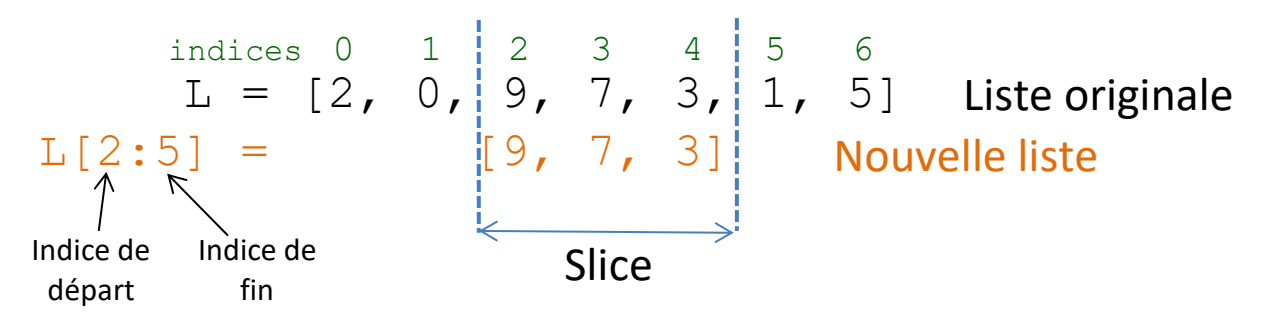

Le *slicing* crée une copie superficielle de la liste qui peut être utilisée et modifiée comme n'importe quelle liste sans modifier l'original. Vous pouvez exécuter le code ci-contre dans [python tutor](http://pythontutor.com/visualize.html#mode=edit) pour voir comment python manipule les slices.

Remarques :

- Il est possible d'omettre l'indice de début dans le slice. Dans ce cas python part du début de la séquence (L[:4] est équivalent à  $L[0:4]$  si on parcourt vers les indices croissants).
- $[0:3]$ • De même, on peut omettre l'indice de fin. Dans ce dernier cas, python prend les éléments jusqu'au dernier de la séquence  $[3:7]$ (inclus) : L[4:] est équivalent à L[4:len(L)] si on parcourt  $[0:7]$ vers les indices croissants.
- On peut utiliser des indices négatifs (qui partent de la fin) comme on l'a vu sur les tableaux.
- Le slicing fonctionne sur toutes les collections ordonnées, donc notamment sur les **chaînes de caractères**.
- Comme avec range on peut, optionnellement donner un troisième argument (après un deuxième caractère « : ») qui indique le pas (on prend un élément de la liste d'origine tous les *pas* éléments). Par exemple si liste =  $[0, 1, 2, 3, 4, 5, 6, 7, 8, 9]$ , liste $[2::2]$  donnera  $[2, 4, 6, 8]$  et liste[5:1:-1] donnera [5, 4, 3, 2].

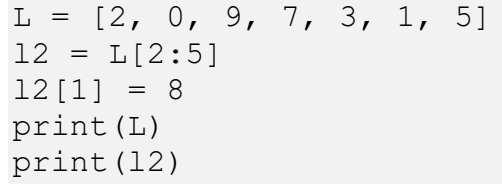

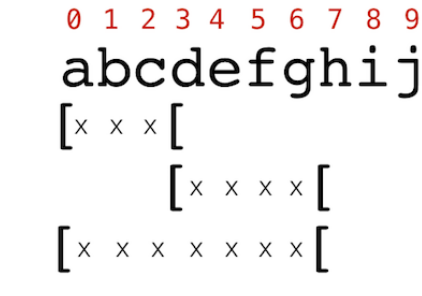

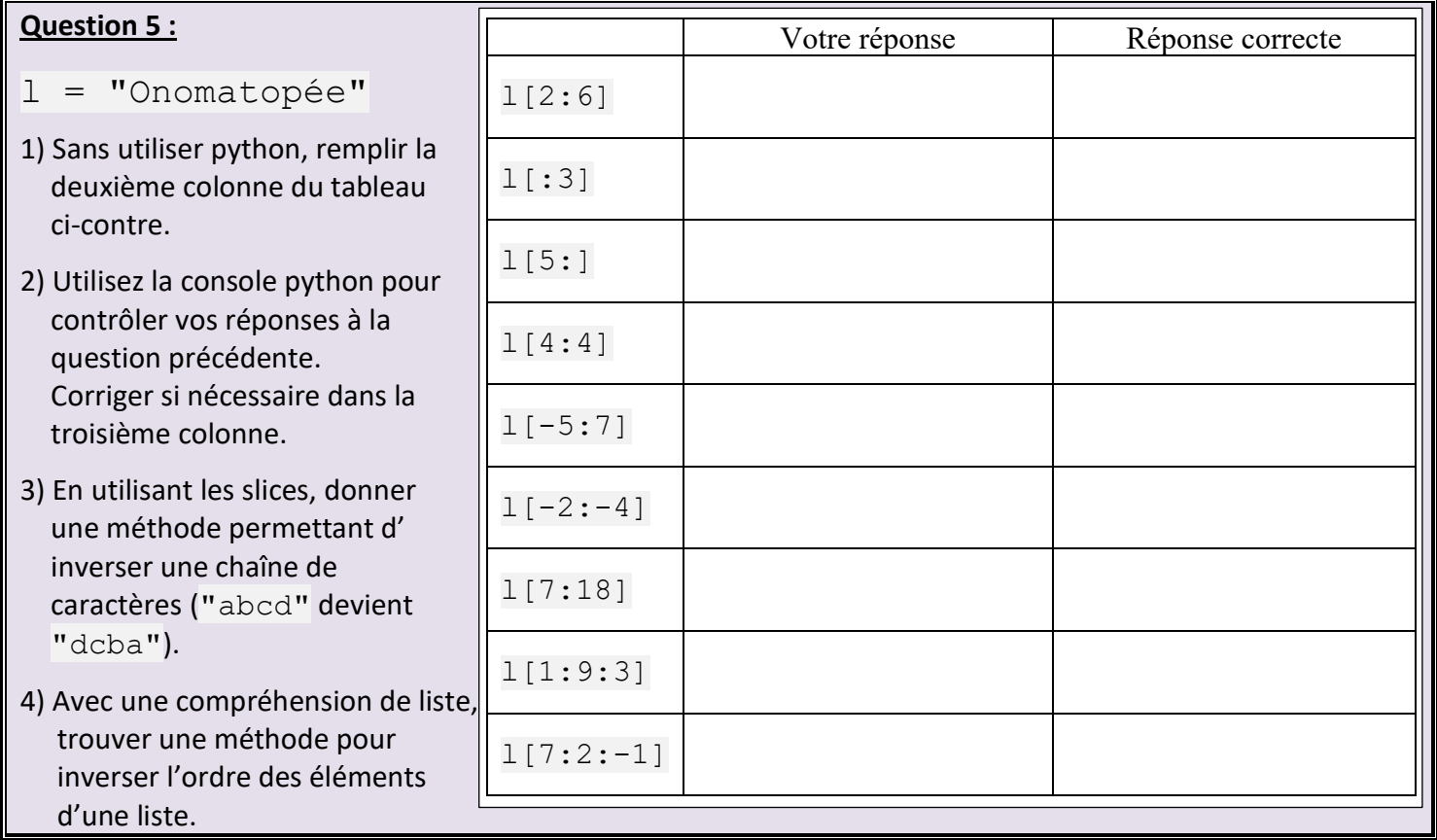